# **Control Structures**

## **Control Statements**

if for while

## **Control Statements**

if for while

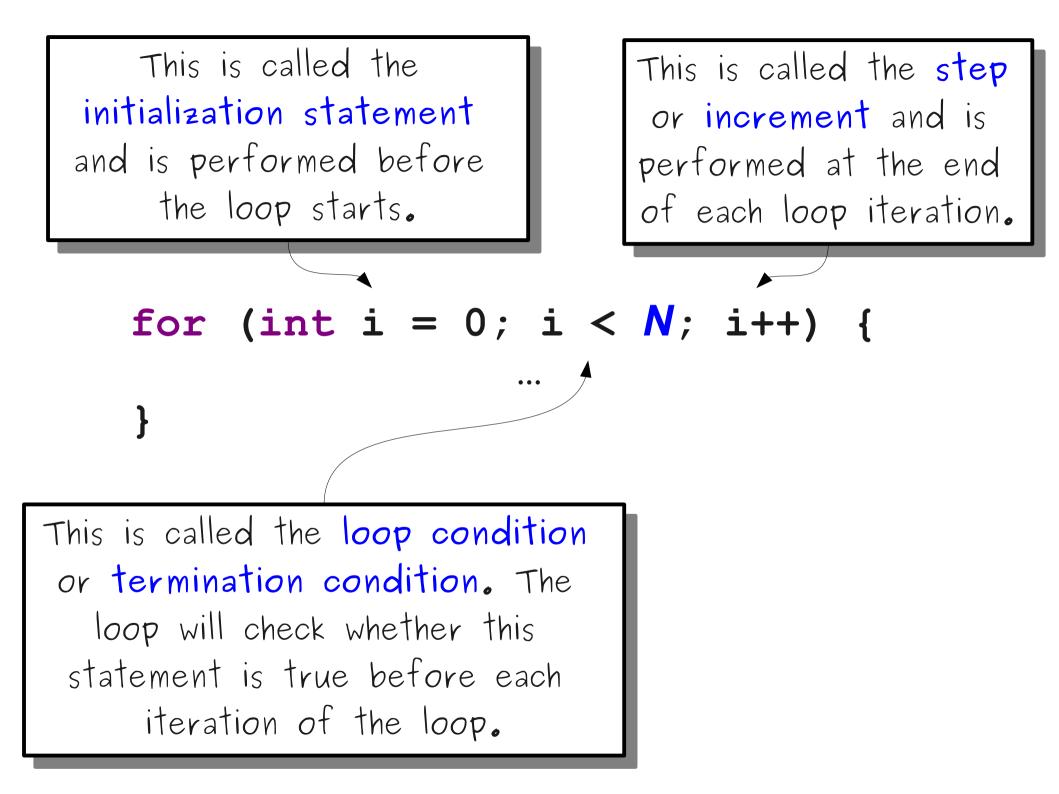

```
for (int i = 0; i < 3; i++) {
    println("Baby");
}
println("Whoa");</pre>
```

# for (int i = 0; i < 3; i++) { println("Baby"); } println("Whoa");</pre>

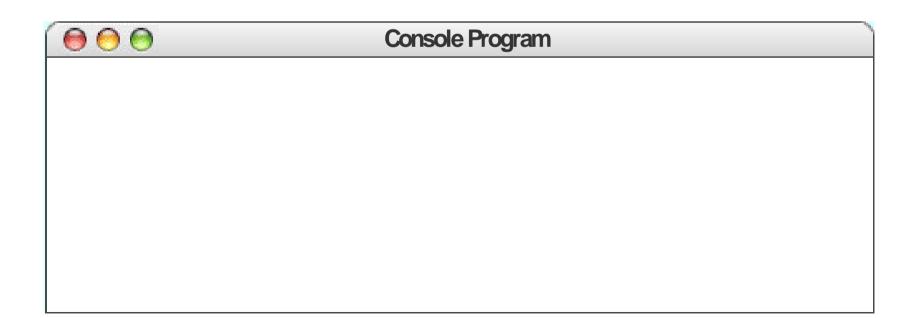

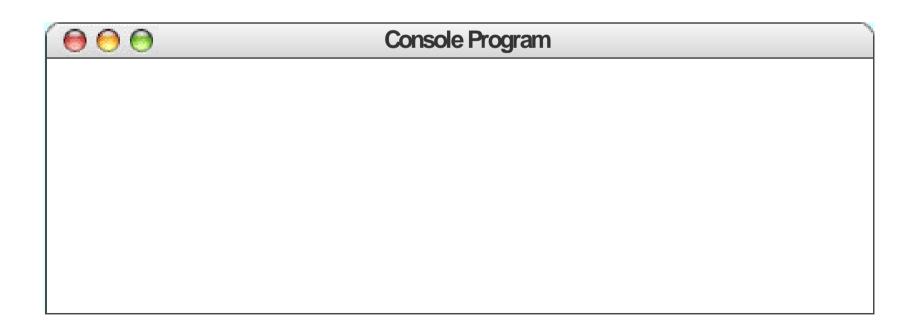

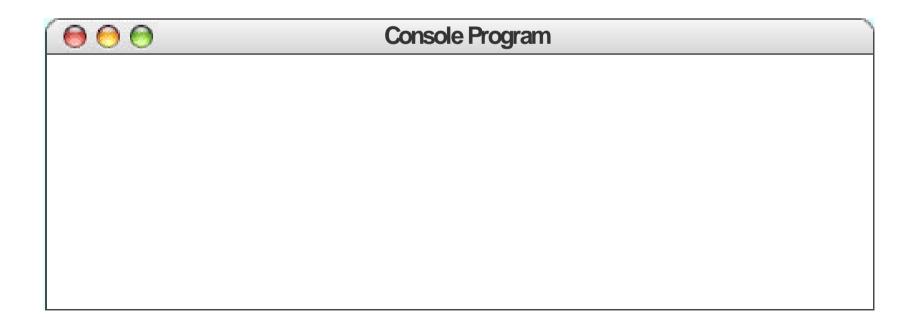

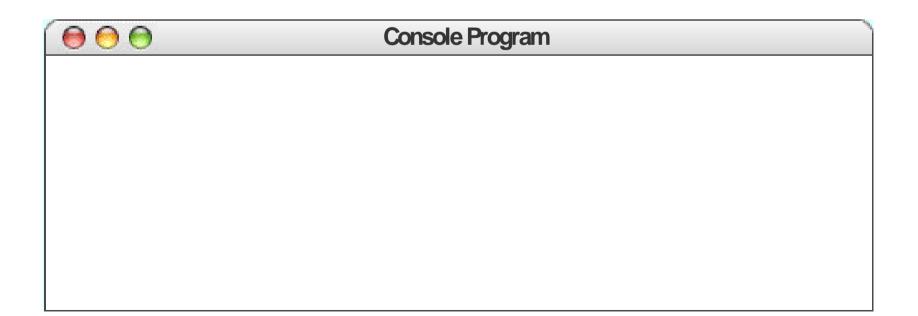

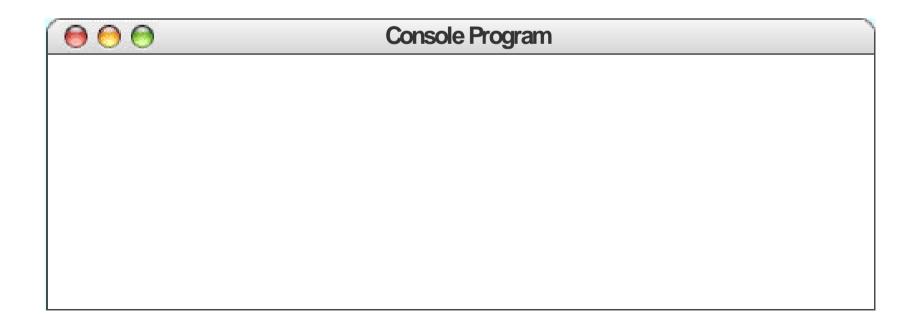

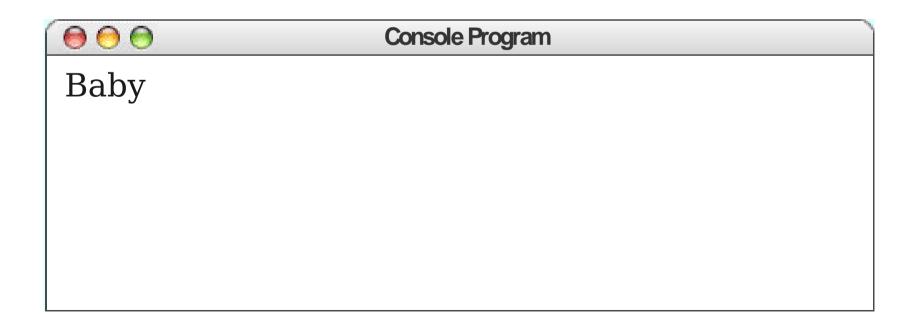

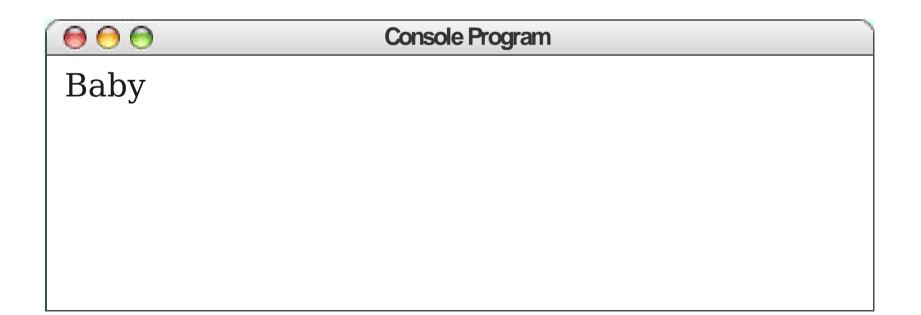

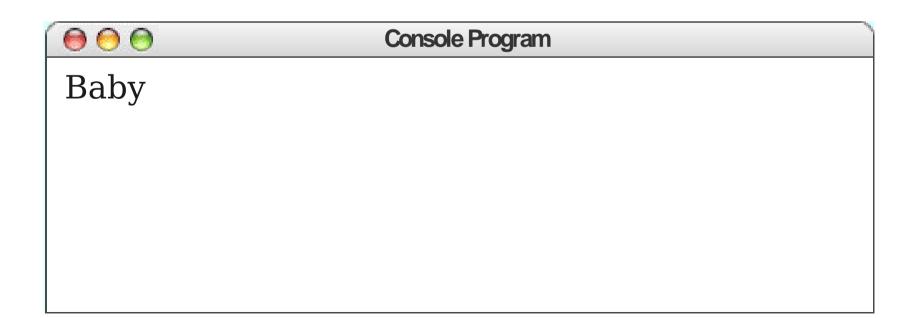

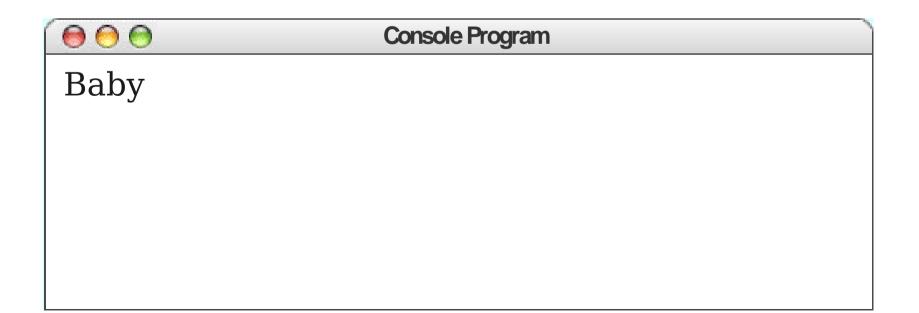

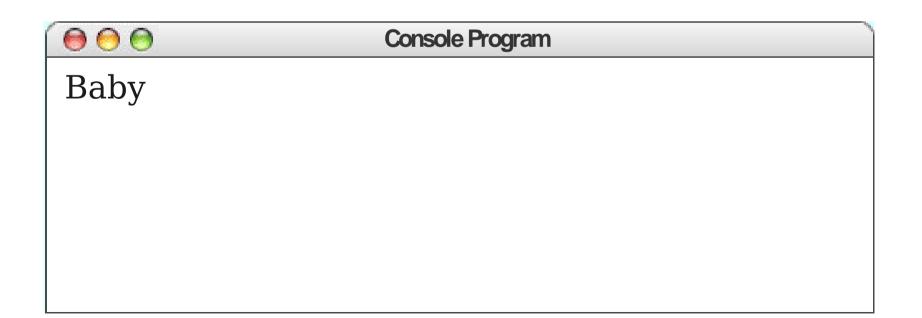

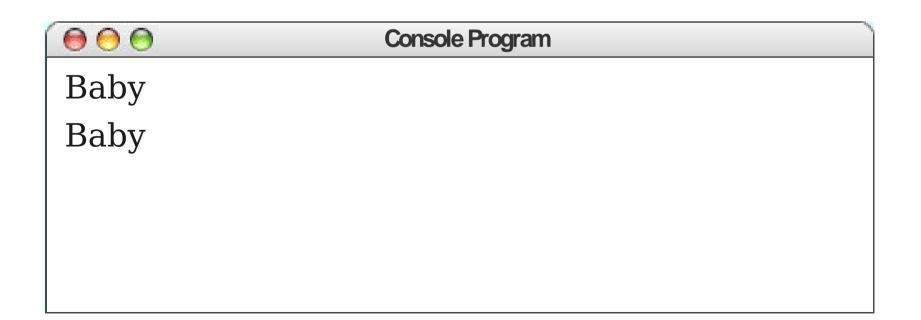

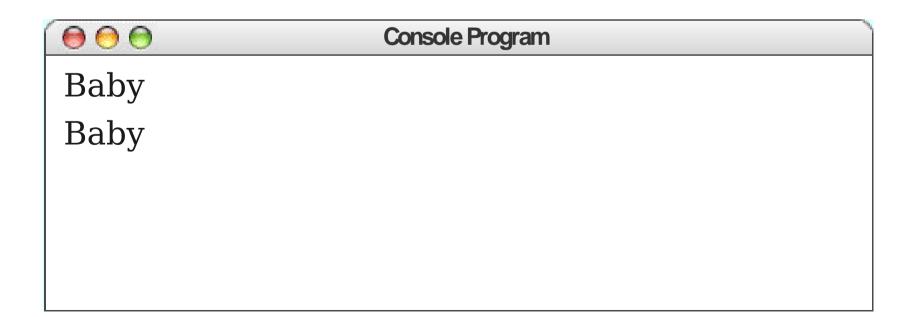

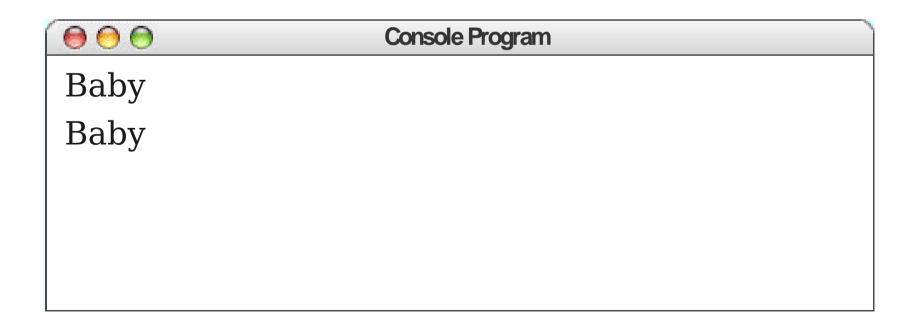

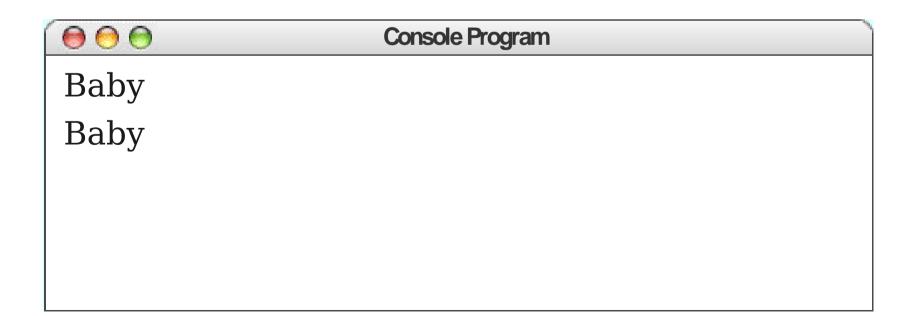

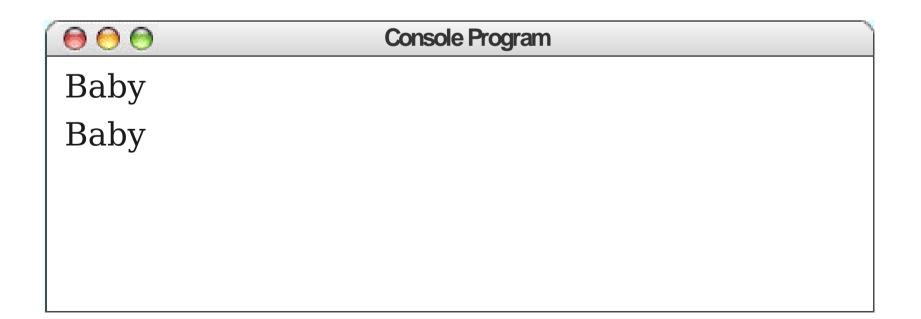

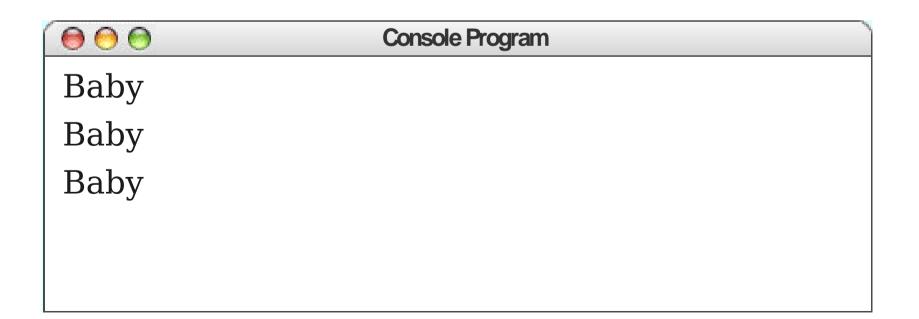

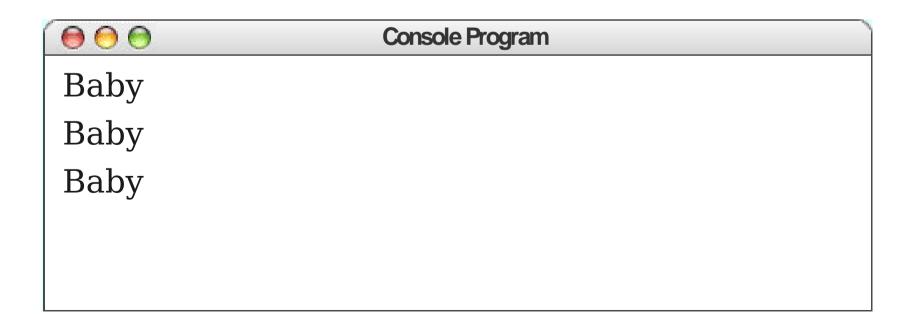

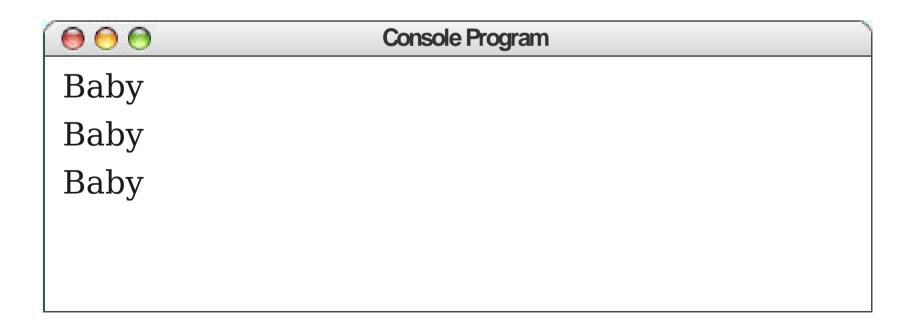

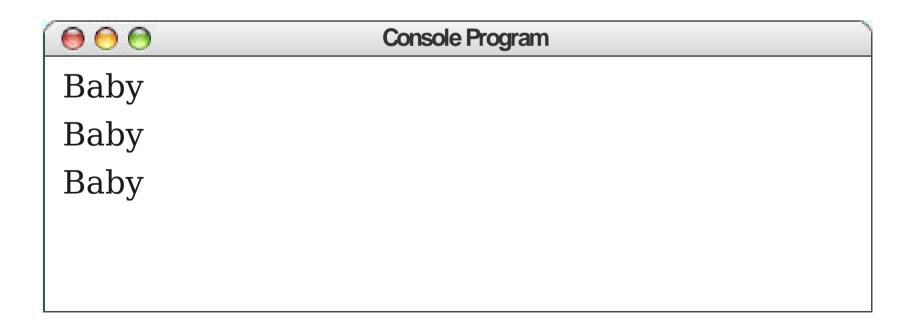

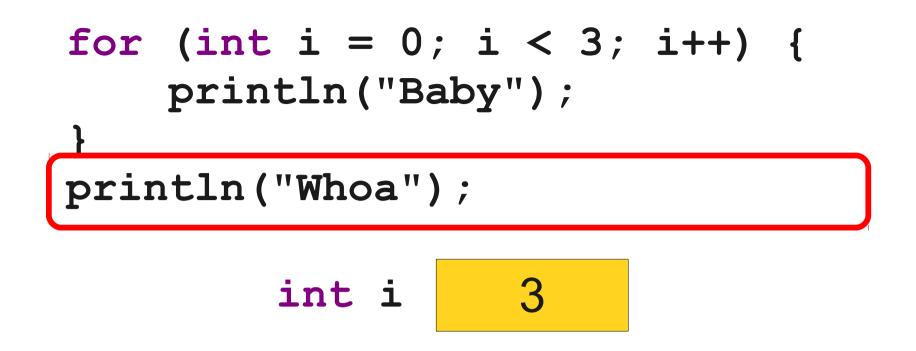

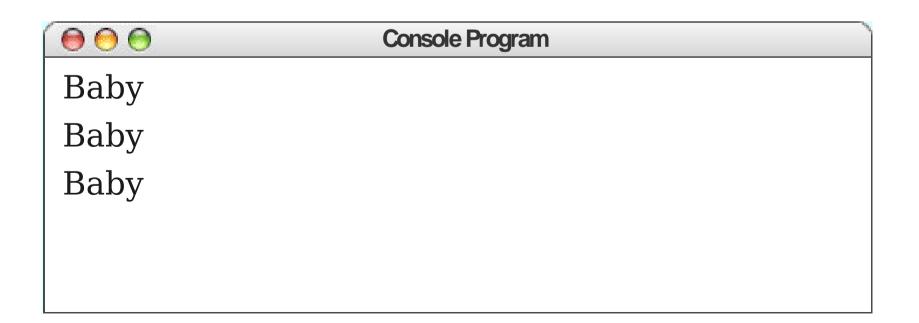

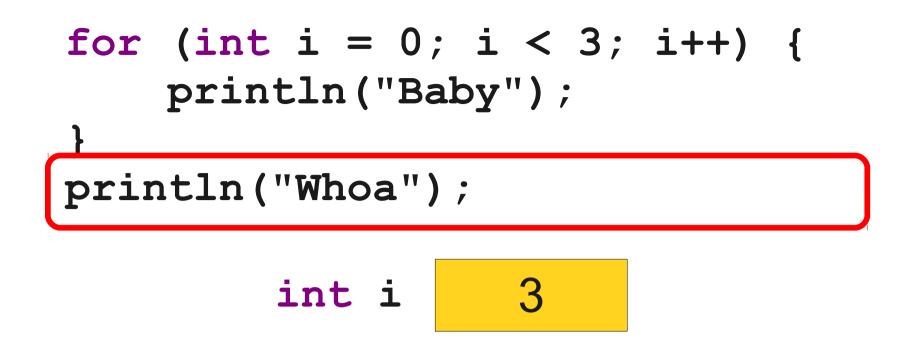

| Console Program | )               |
|-----------------|-----------------|
|                 |                 |
|                 |                 |
|                 |                 |
|                 |                 |
|                 |                 |
|                 | Console Program |

# for (int i = 0; i < 3; i++) { println("Baby"); } println("Whoa"); int i 3</pre>

| Console Program | )               |
|-----------------|-----------------|
|                 |                 |
|                 |                 |
|                 |                 |
|                 |                 |
|                 |                 |
|                 | Console Program |

# for (int i = 5; i > 0; i--) { println(i + "..."); } println("Lift-off!");

| $\bigcirc \bigcirc \bigcirc \bigcirc$ | Console Program |  |
|---------------------------------------|-----------------|--|
| 5                                     |                 |  |
| 4                                     |                 |  |
| 3                                     |                 |  |
| 2                                     |                 |  |
| 1                                     |                 |  |
| Lift-off!                             |                 |  |
|                                       |                 |  |

#### An Actual Rocket Launch

http://www.youtube.com/watch?v=ShRa2RG2KDI

(Start at 9:25)

#### **T-31** Seconds: Handoff has occurred

- **T-17** Seconds: Firing chain armed
- **T-10** Seconds: Hydrogen burn
- **T-0** Seconds: Liftoff!

for (int i = 40; i > 0; i--) {
 println("T-" + i + "...");
}
println("Lift-off!");

```
public void run() {
  /* Do the launch countdown! */
  for (int i = 40; i > 0; i--) {
     println("T-" + i + " seconds.");
     /* Specific mission commands. */
     if (i == 31) {
       println("Handoff has occurred.");
     } else if (i == 17) {
       println("Firing chain is armed.");
     } else if (i == 10) {
       println("Hydrogen burn.");
  println("Lift-off!");
```

```
public void run() {
  /* Do the launch countdown! */
  for (int i = 40; i > 0; i--) {
     println("T-" + i + " seconds.");
     /* Specific mission commands. */
     if (i == 31) {
       println("Handoff has occurred.");
     } else if (i == 17) {
       println("Firing chain is armed.");
     } else if (i == 10) {
       println("Hydrogen burn.");
  println("Lift-off!");
```

```
public void run() {
  /* Do the launch countdown! */
  for (int i = 40; i > 0; i - -) {
     println("T-" + i + " seconds.");
     /* Specific mission commands. */
     if (i == 31) {
       println("Handoff has occurred.");
     } else if (i == 17) {
       println("Firing chain is armed.");
     } else if (i == 10) {
       println("Hydrogen burn.");
  println("Lift-off!");
}
```

# Magic Numbers

• A magic number is a number written in a piece of code whose meaning cannot easily be deduced from context.

double weight = 9.8 \* (mass - 14.3);

• Magic numbers are a Bad Thing; they make code harder to read.

## Constants

- Not all variables actually *vary*.
- A **constant** is a name for a value that never changes.
- Syntax (defined outside of any method):
   private static final type name = value;
- By convention, constants are named in **UPPER\_CASE\_WITH\_UNDERSCORES** to differentiate them from variables.

# General Rules for Constants

- You can usually use 0 and 1 in loops without needing constants.
- When computing averages, it's fine to just use the number 2.
- Anything more complex than this should probably be made into a constant.

#### Time-Out for Announcements!

Friday Four Square! Today at 4:15PM, Outside Gates

#### Announcements

- Programming Assignment #1 due right now.
  - Due on next Wednesday if using a late day.
  - LaIR closed on Sunday but open on Monday.
- Email due on Sunday night.
- **Programming Assignment #2** out today, due Friday, January 31 at 3:15PM.
  - Play around with Java statements and control structures!
  - Make some pretty pictures!
  - Explore your creative potential!

# Casual Dinner for Women in CS

- Next Wednesday, January 22 at 6:00PM on the fifth floor of the Gates building.
- Good food, great company, and everyone is invited!
- RSVP through email link (sent out Tuesday).

#### **Control Statements**

for if while

#### **Control Statements**

for if while

# The while Loop

while (condition) {
 ... statements ...
}

- Checks *condition* before each iteration and executes *statements* if true.
- Does **not** check *condition* in the middle of the loop.

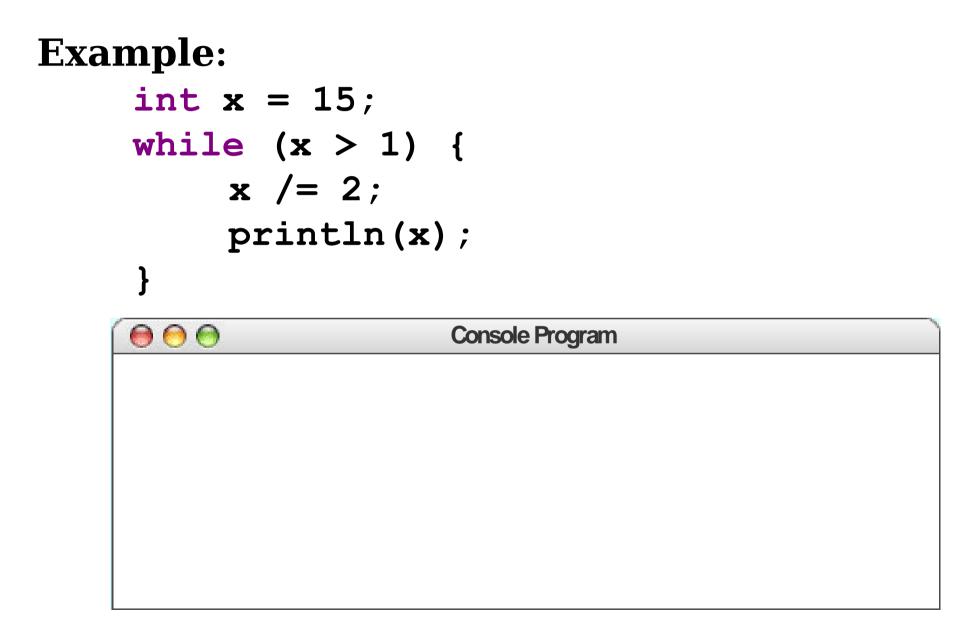

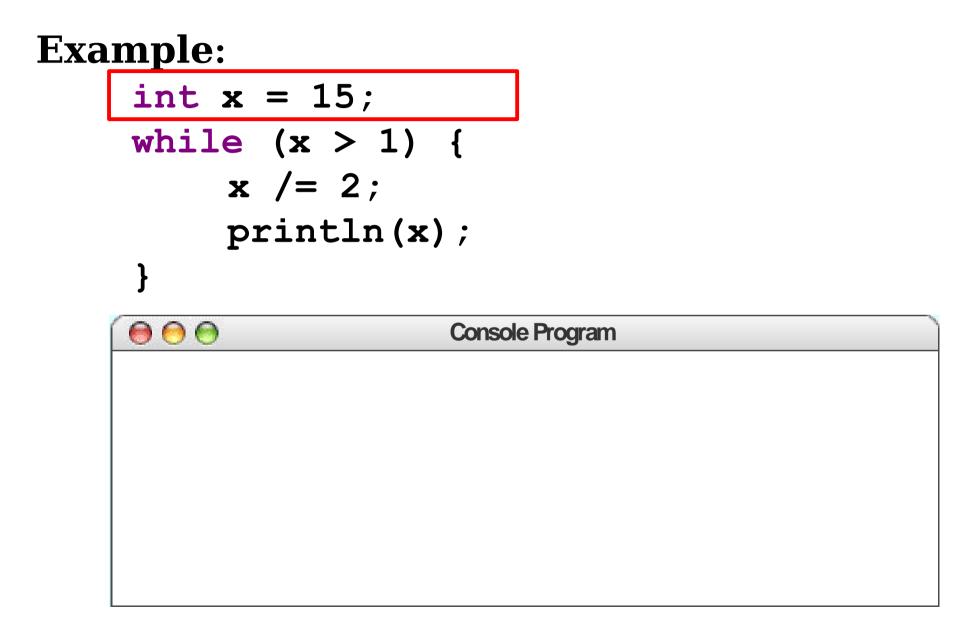

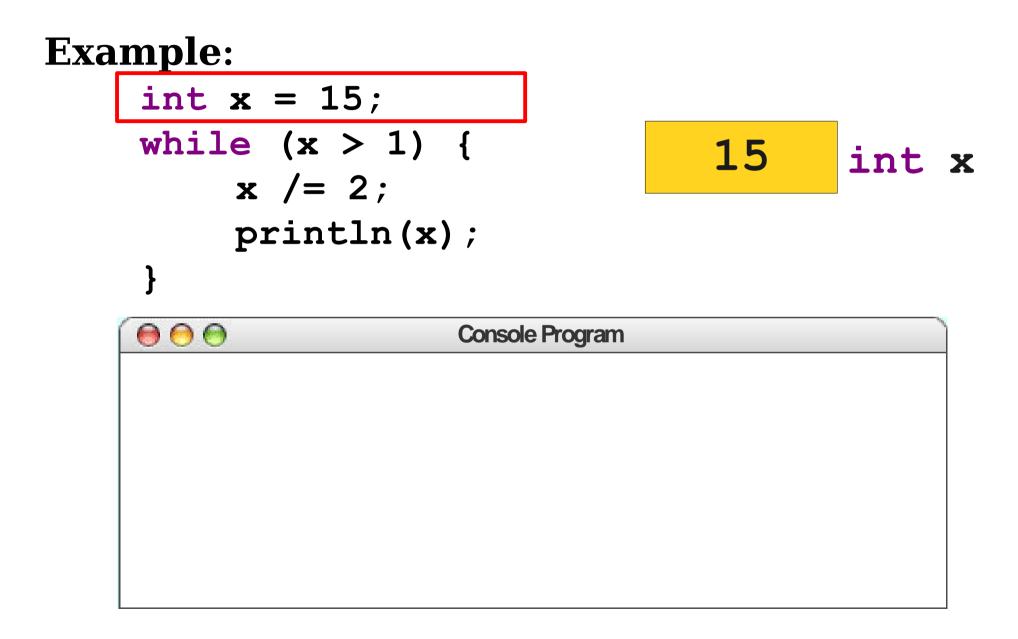

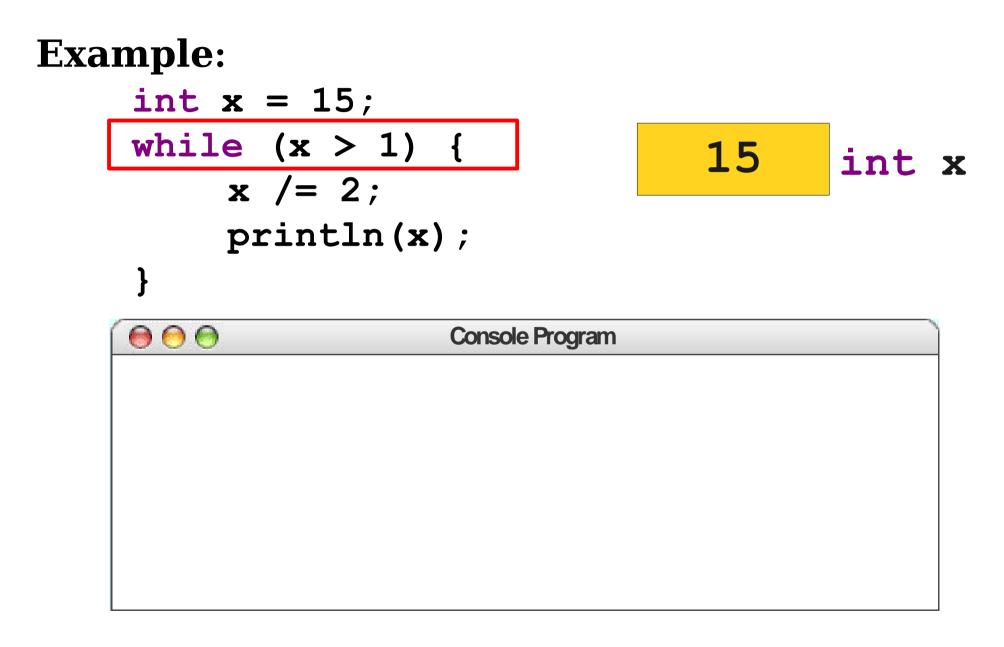

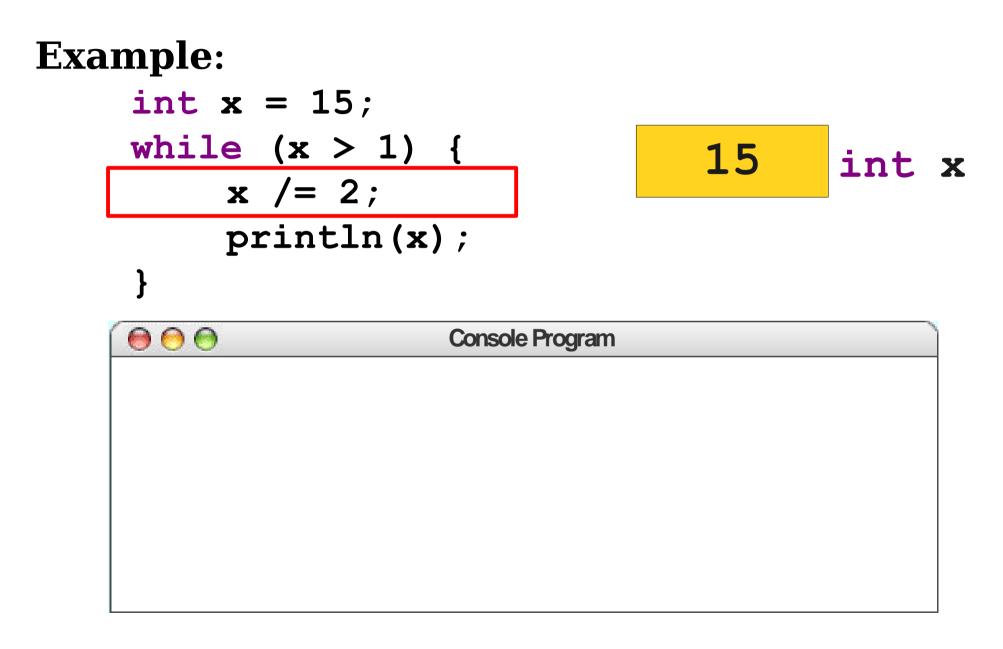

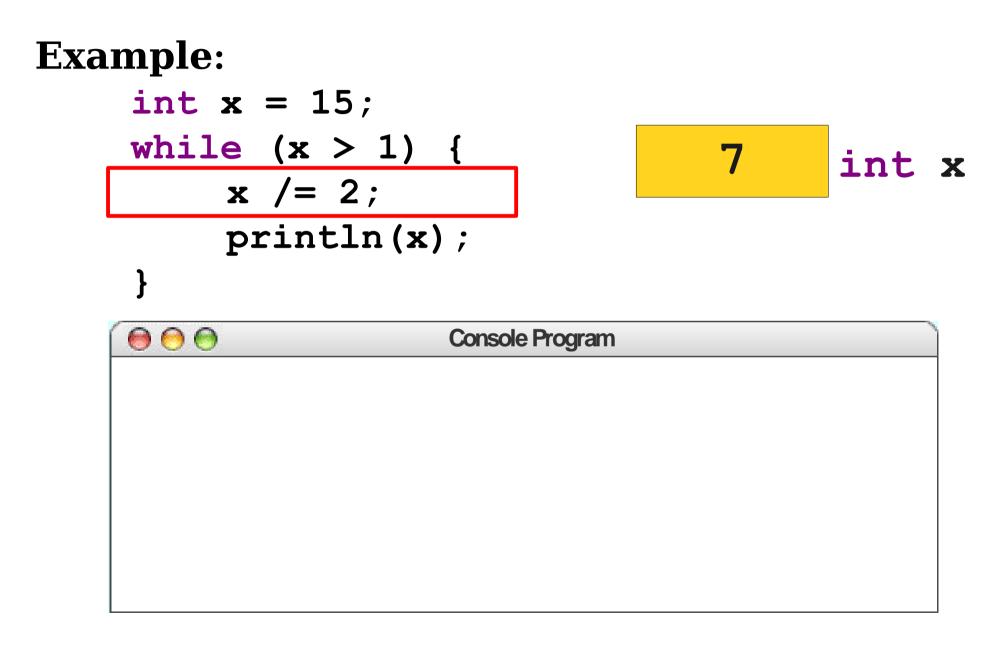

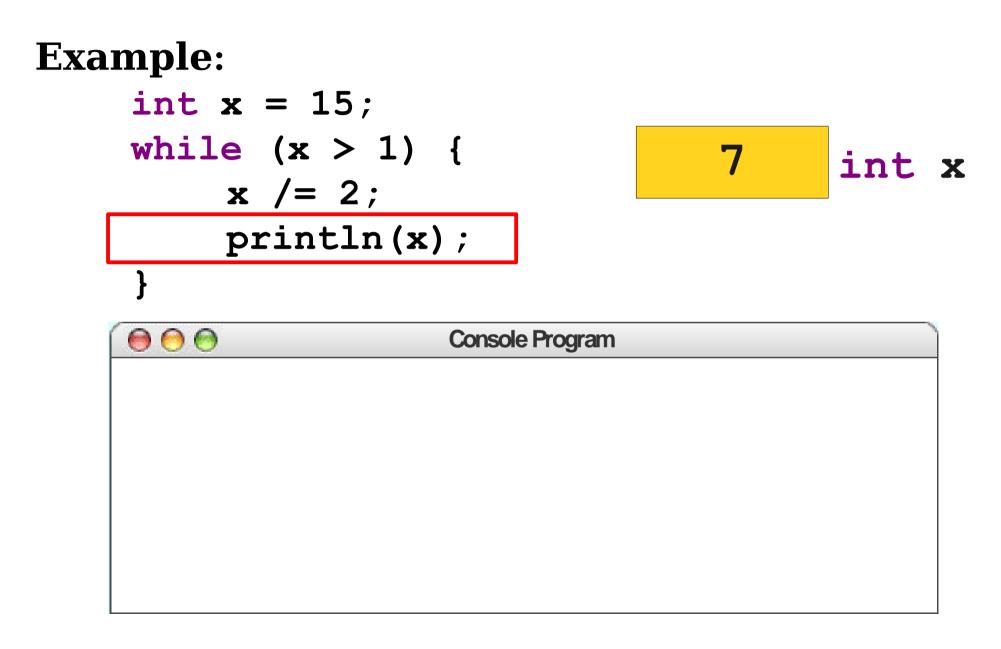

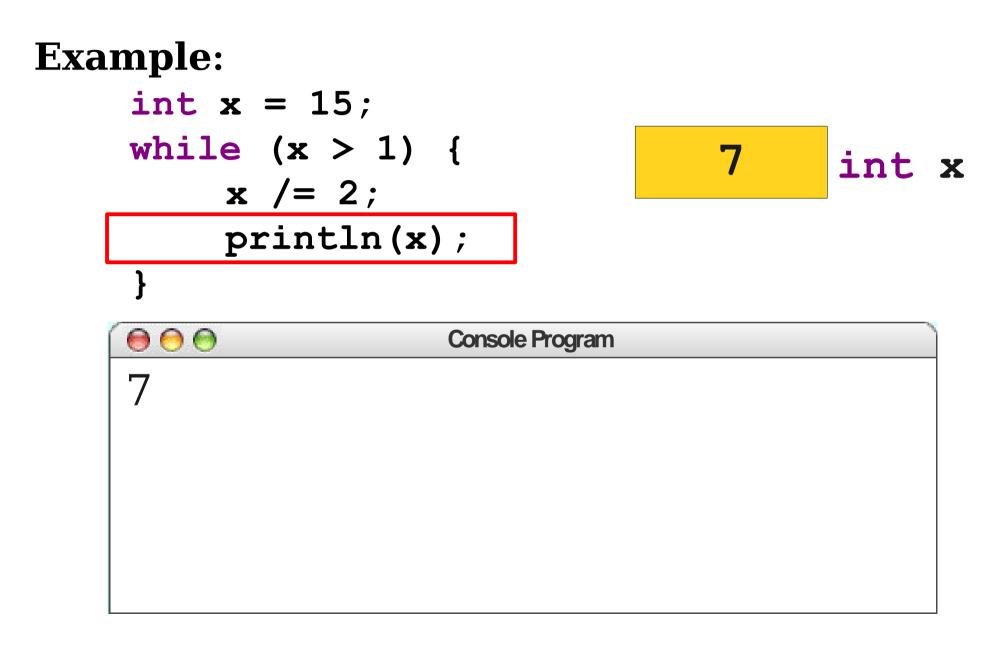

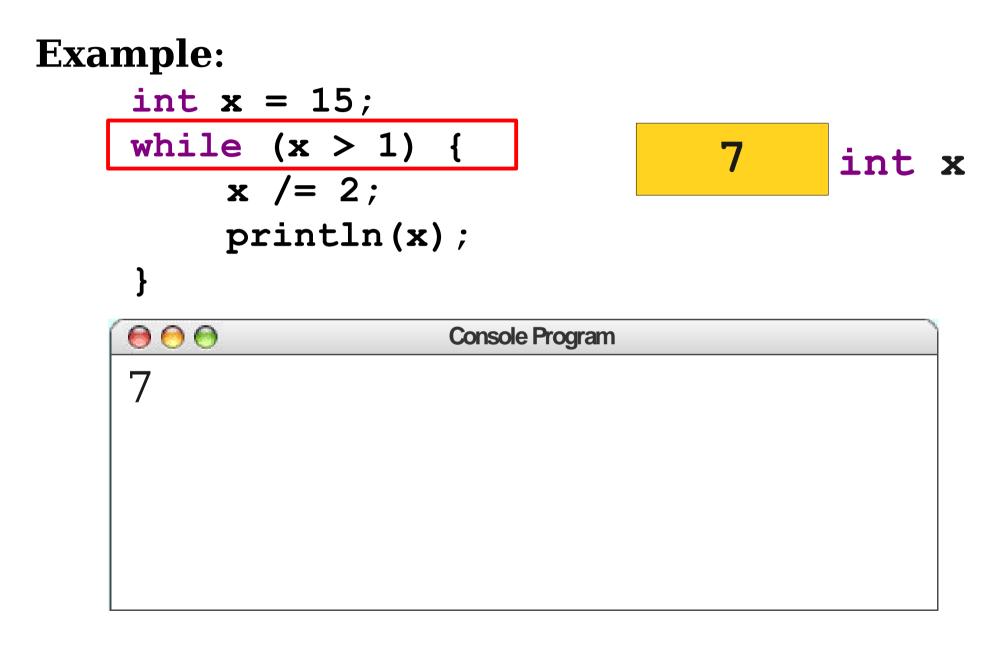

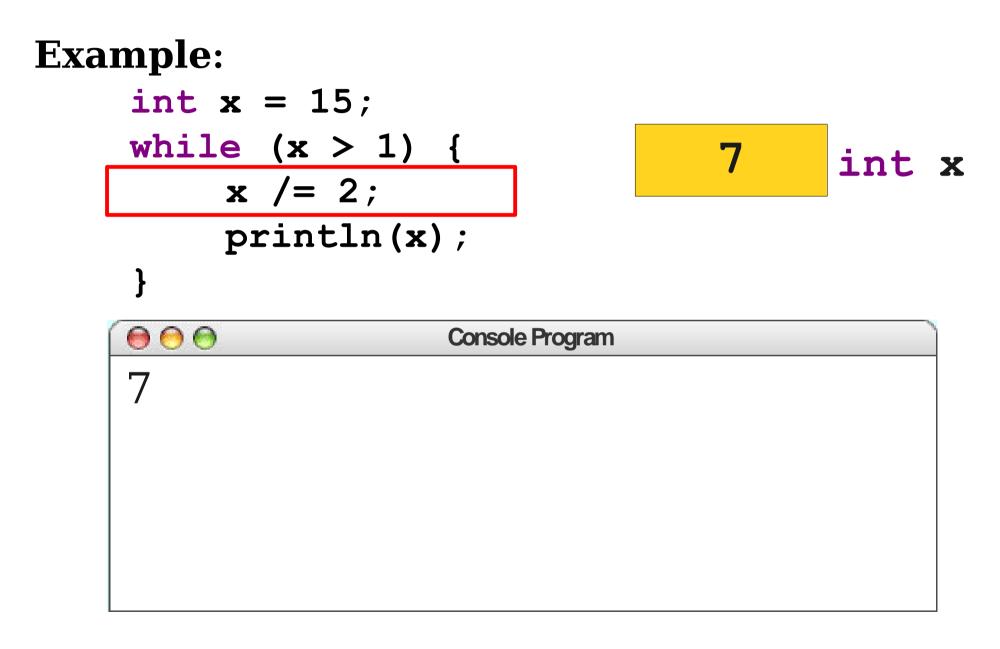

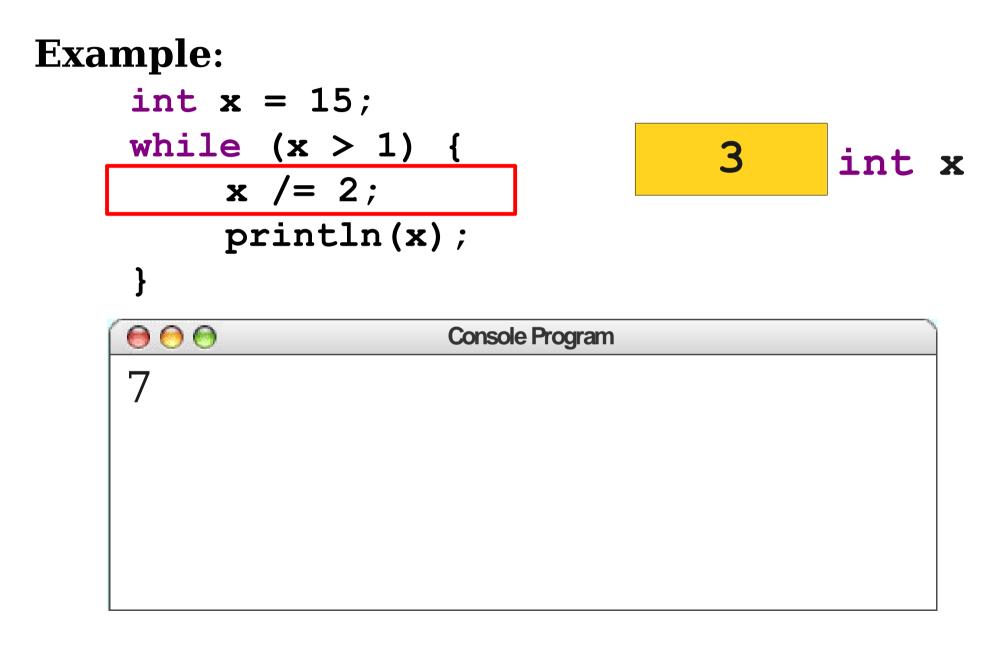

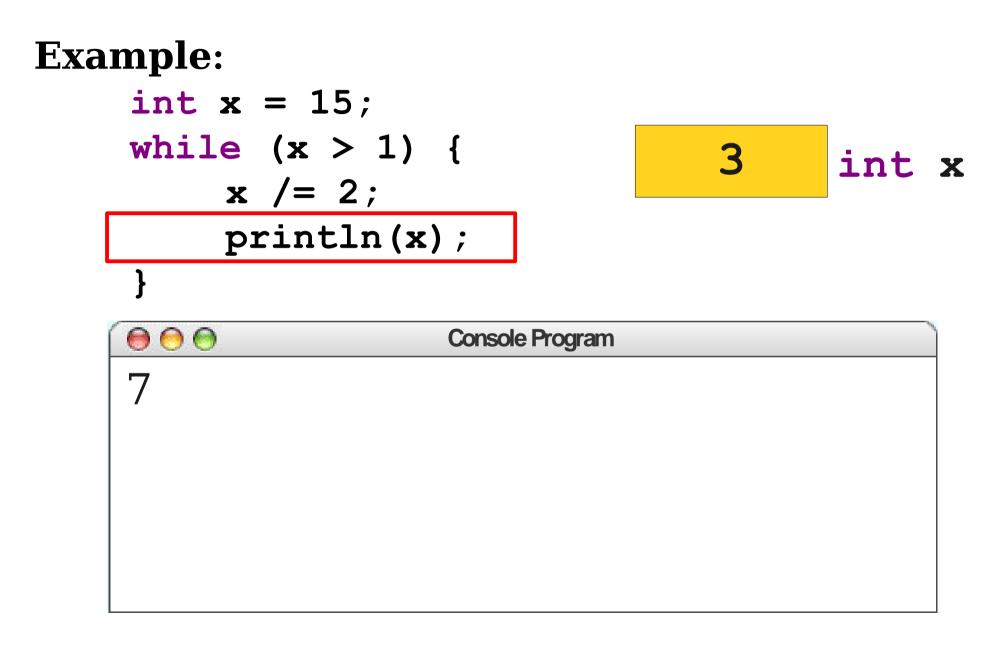

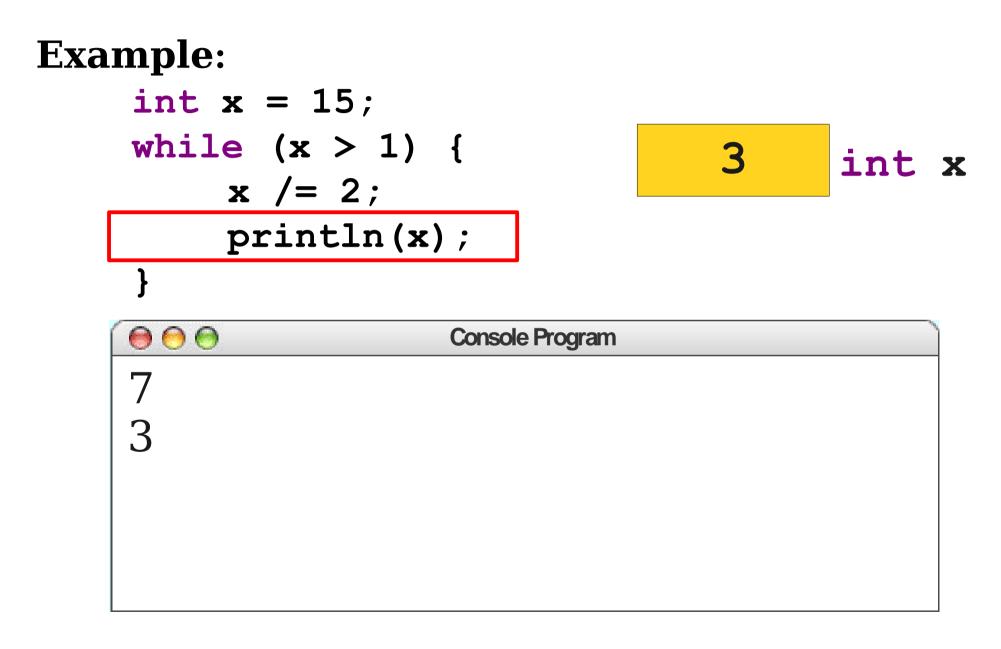

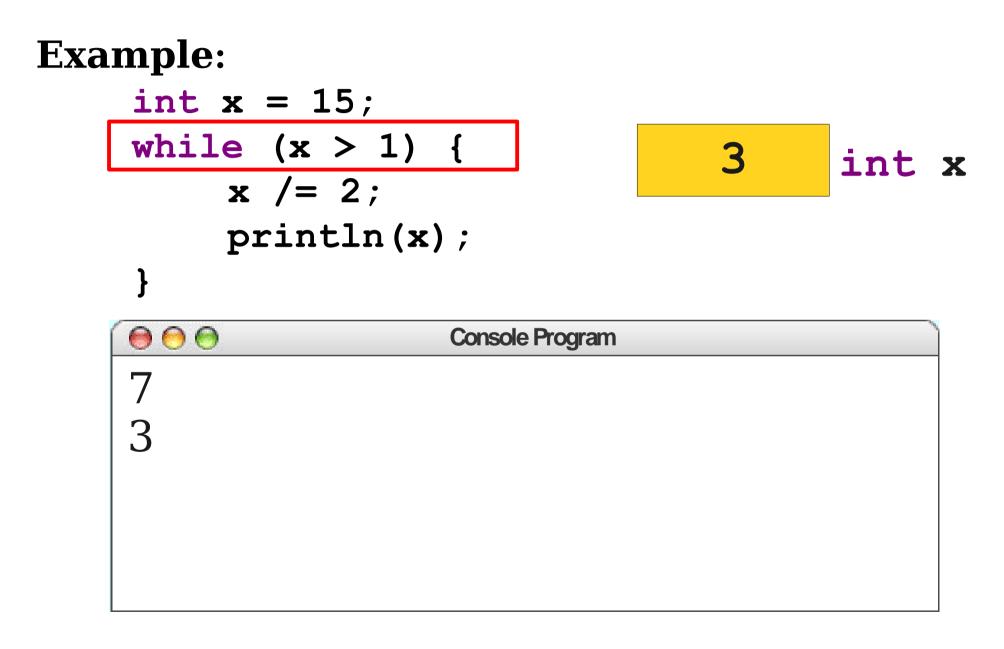

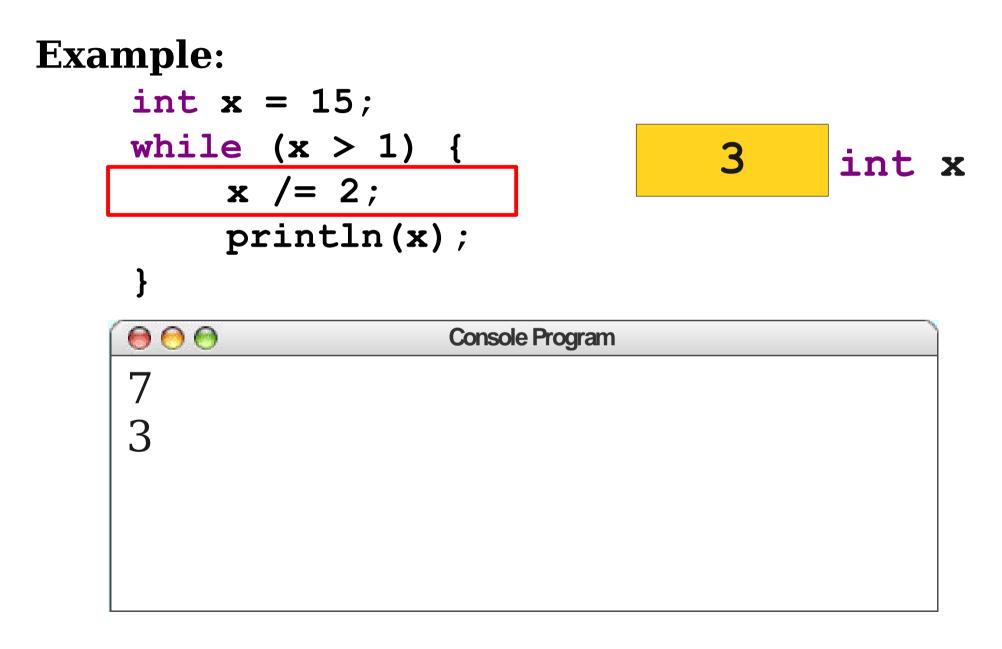

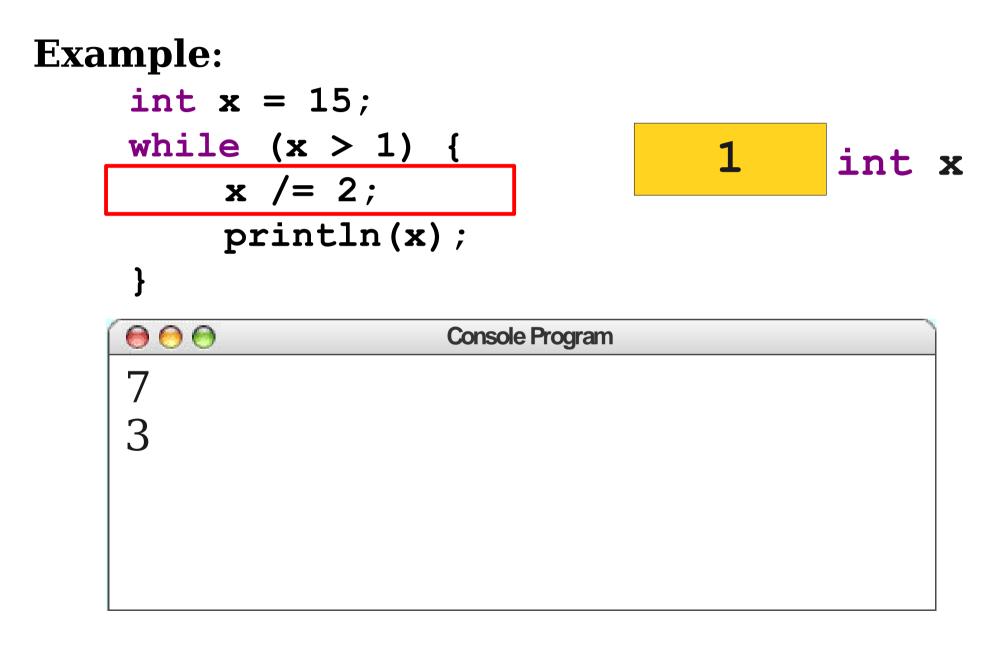

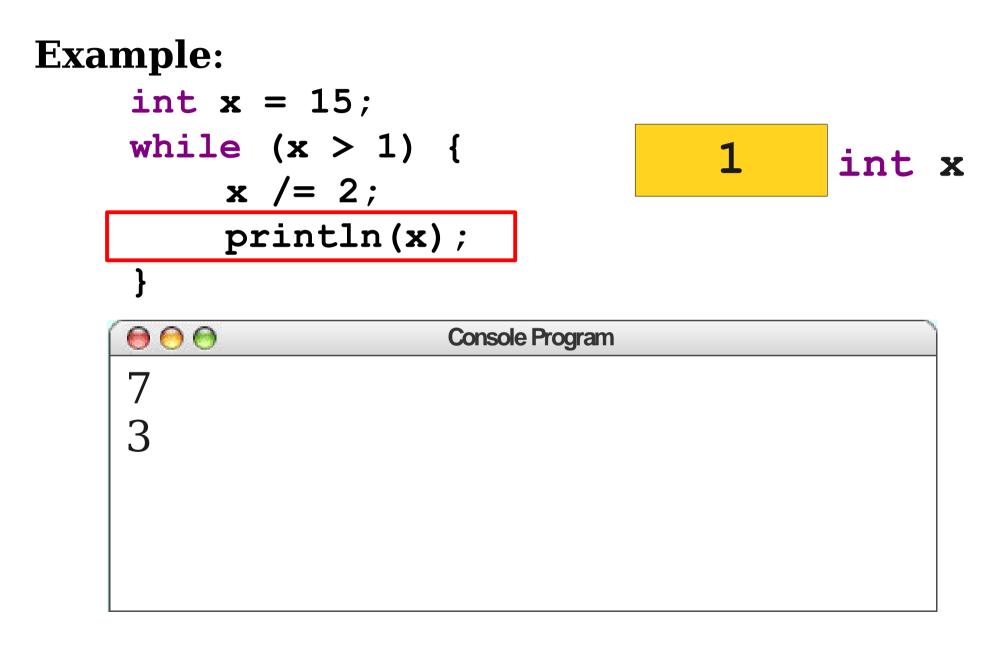

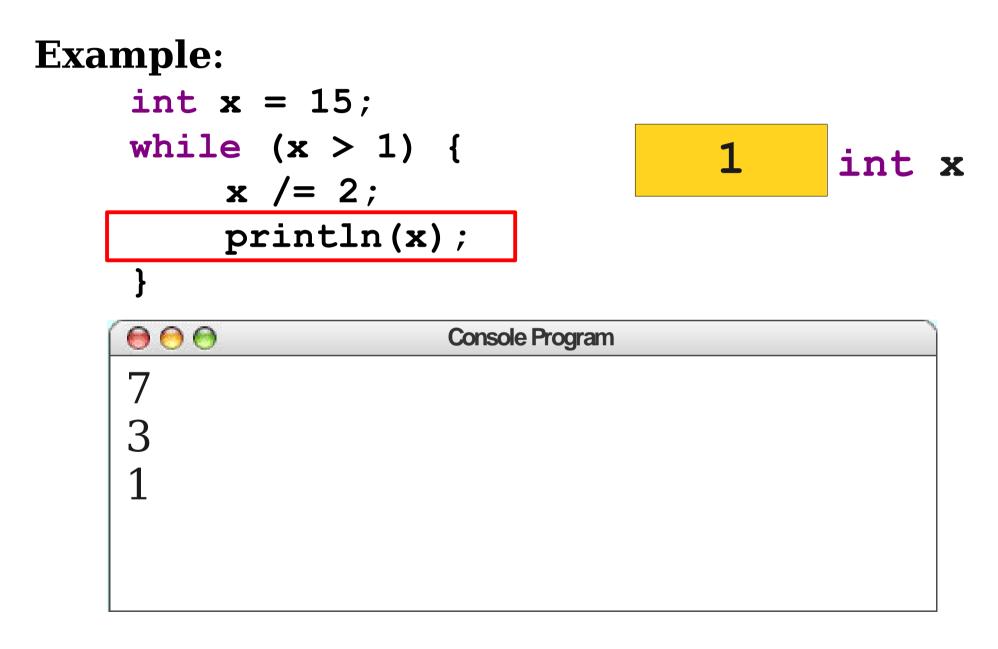

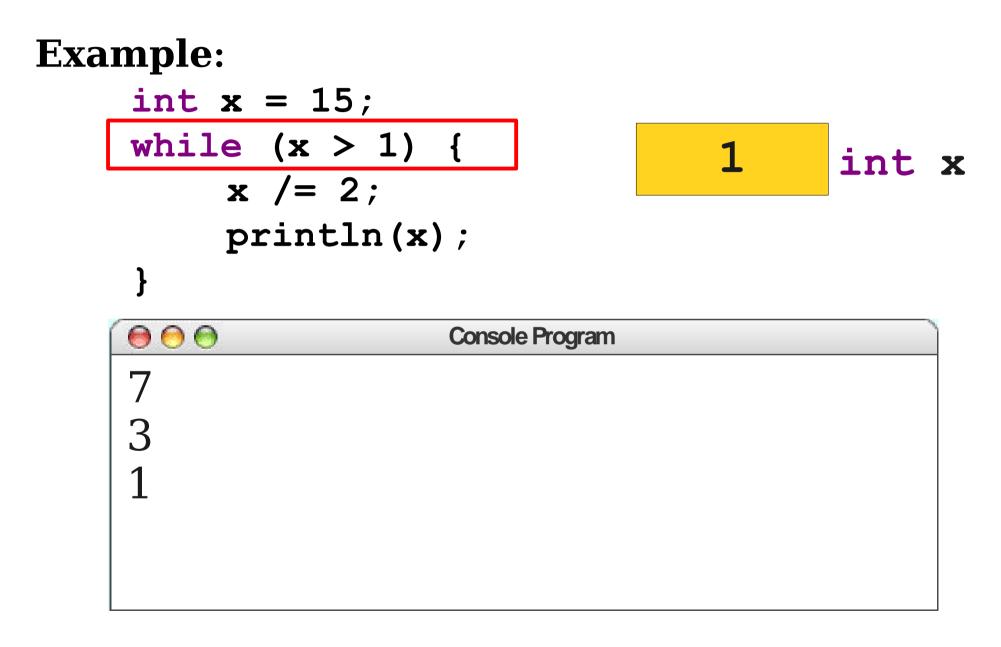

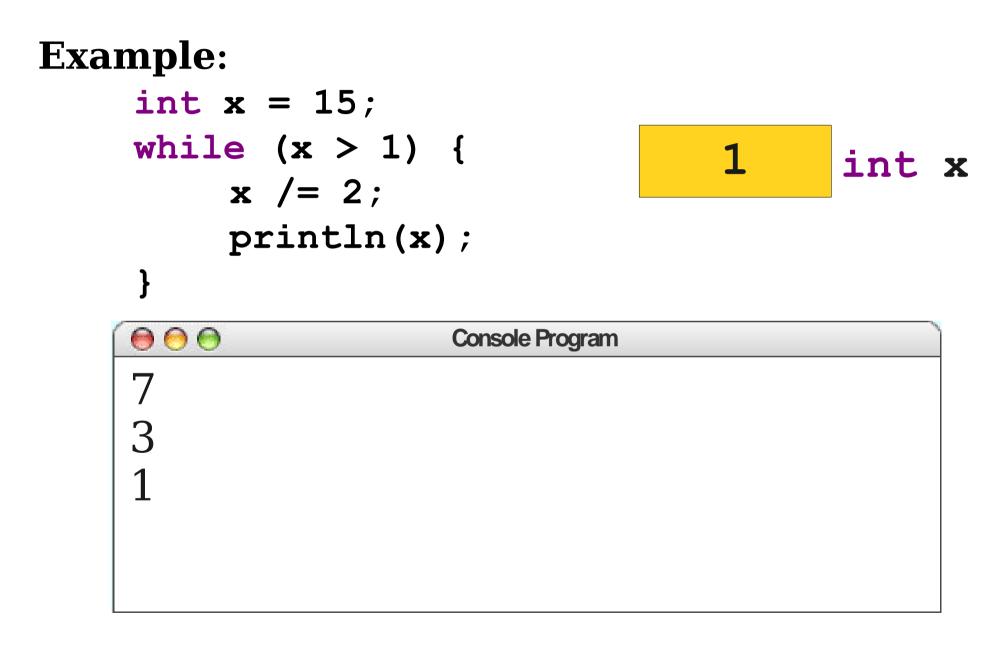

### Greatest Common Divisors

- Given two integers *a* and *b*, the **greatest common divisor** (or *gcd*) of *a* and *b* is the largest number that divides *a* and *b*.
- Examples:
  - The *gcd* of 12 and 8 is 4.
  - The *gcd* of 100 and 10 is 10.
  - The *gcd* of 137 and 42 is 1.

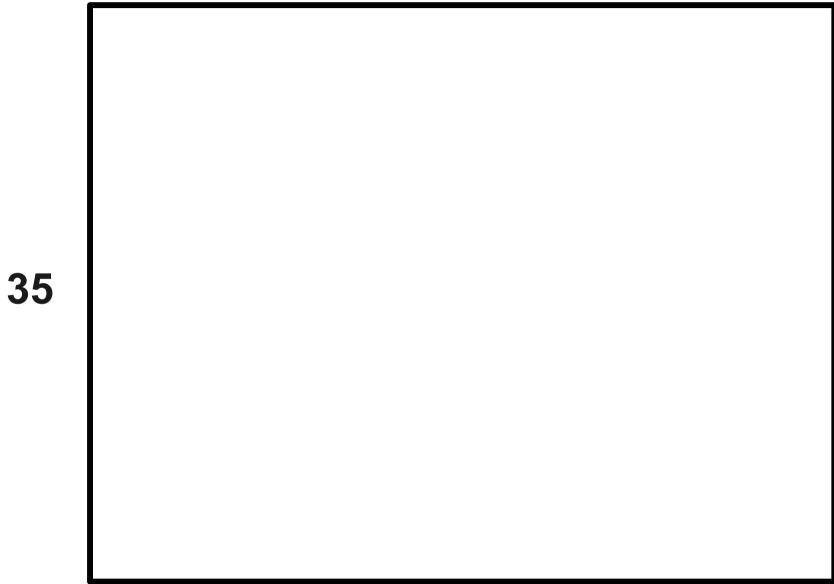

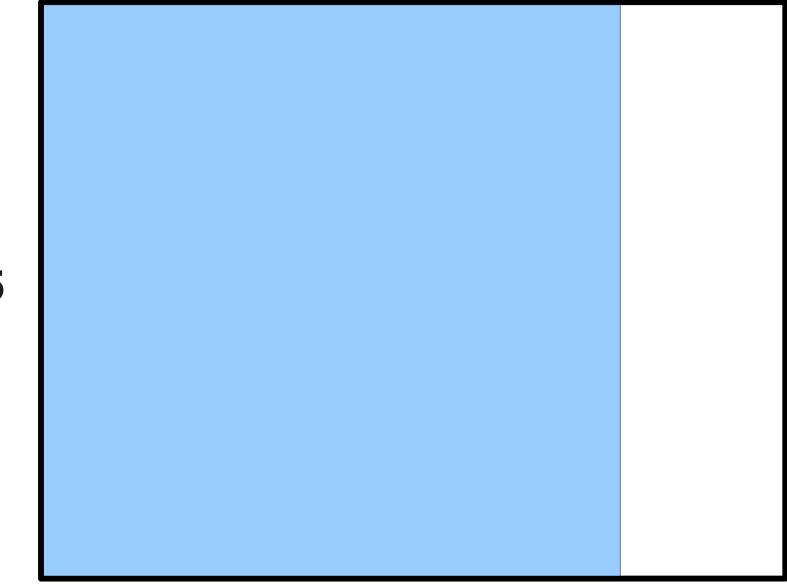

35

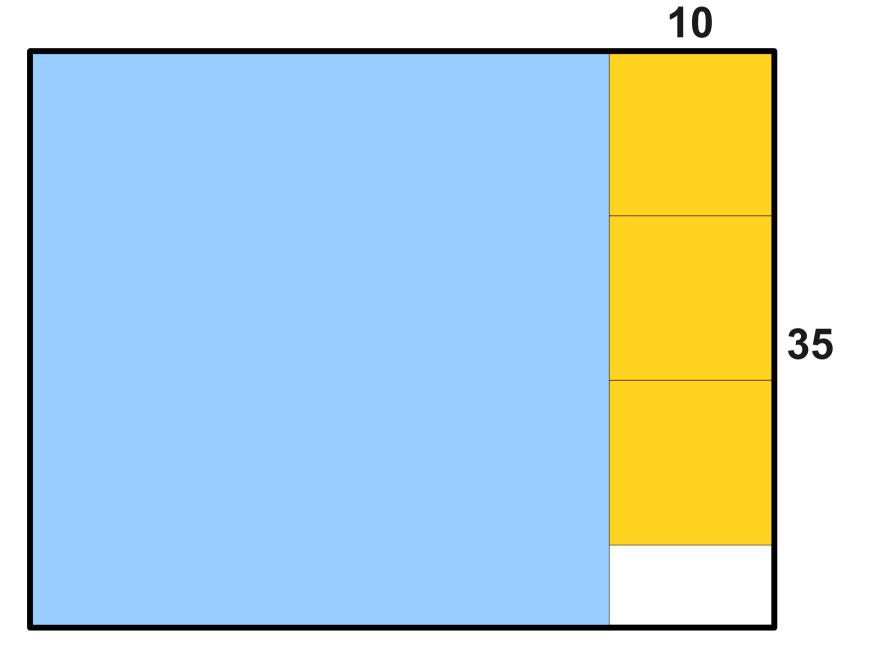

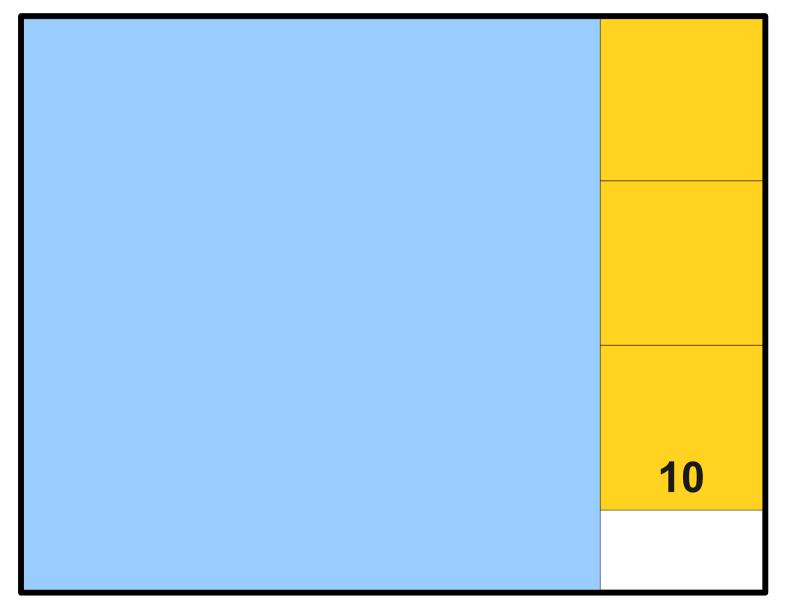

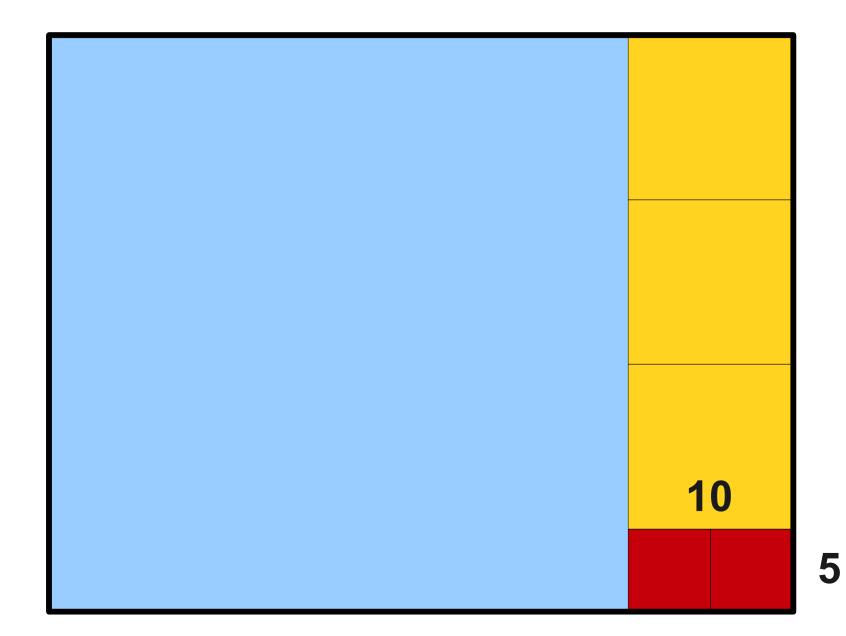

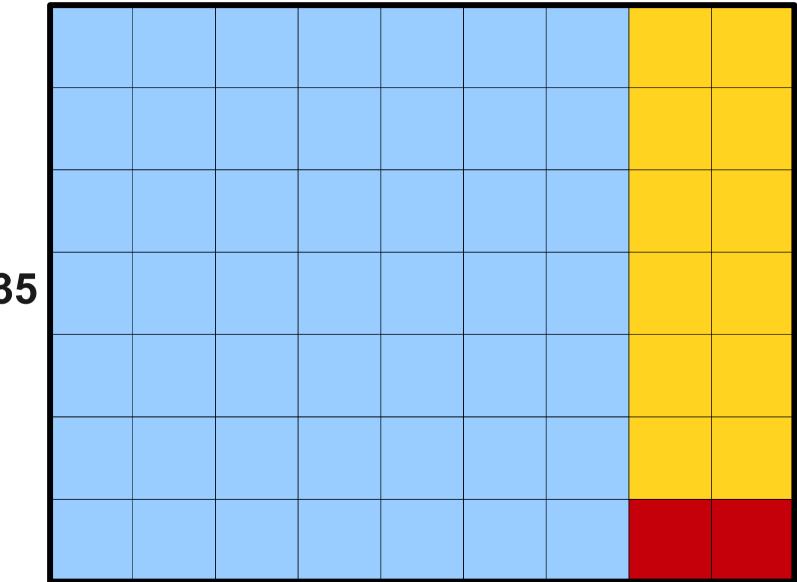

- To compute the *gcd* of *a* and *b*:
  - If b = 0, the *gcd* is *a*.
  - Otherwise:
    - Divide *a* by *b* and obtain the remainder *r*.
    - Set *a* equal to *b* and *b* equal to *r*.
    - Repeat.
- This procedure was known to the Greeks as anthyphairesis; it's almost always referred to now as Euclid's algorithm.
- It is one of the oldest algorithms still in use today.